# Beginner's Guide to Learning Programming the Easy and Disciplined Way

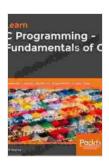

Learn C Programming: A beginner's guide to learning C programming the easy and disciplined way by Jeff Szuhay

| 🚖 🚖 🚖 🚖 4.5 out of 5           |             |
|--------------------------------|-------------|
| Language                       | : English   |
| File size                      | : 6923 KB   |
| Text-to-Speech                 | : Enabled   |
| Screen Reader                  | : Supported |
| Enhanced typesetting : Enabled |             |
| Print length                   | : 646 pages |
|                                |             |

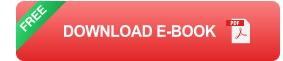

#### **Embarking on the Programming Journey**

Welcome, aspiring programmers! Whether you're a complete newbie or have dabbled in some coding before, this guide will equip you with the knowledge and strategies to embark on a successful programming journey. We'll cover everything from choosing the right programming language to developing a disciplined learning approach. So, get ready to unlock the world of programming!

#### **Choosing the Right Programming Language**

With the plethora of programming languages available, choosing the right one can be overwhelming. As a beginner, focus on a versatile and widely used language that can provide a solid foundation. Here are some popular options:

- Python: Beginner-friendly, versatile, and widely used in data science, machine learning, and web development.
- JavaScript: Essential for web development and gaining traction in other areas like mobile and server-side programming.
- Java: Object-oriented, robust, and widely used in enterprise applications, mobile apps, and web development.

Remember, the best programming language is the one that aligns with your interests and goals. Do your research and choose the language that resonates with you.

#### **Developing a Disciplined Learning Approach**

Consistency and discipline are crucial for effective programming learning. Here's a step-by-step approach to help you stay on track:

- 1. Set Realistic Goals: Break down your learning journey into smaller, achievable milestones. This will keep you motivated and focused.
- 2. **Create a Dedicated Schedule:** Establish a regular time and place for coding practice. Consistency is key.
- 3. **Find a Study Buddy:** Learning with a partner or joining a study group can provide support, accountability, and different perspectives.
- 4. **Stay Curious:** Never stop exploring and experimenting with new concepts. Curiosity fuels learning and keeps your mind engaged.
- 5. **Embrace Failure:** Mistakes are inevitable in programming. Learn from them and view them as opportunities for growth.

Remember, discipline is not about rigidity but about creating a consistent and supportive environment for learning.

#### **Mastering Fundamental Programming Concepts**

Before diving into specific programming languages, it's vital to grasp fundamental programming concepts. These concepts provide the building blocks for any code you write:

- Variables: Containers that store data and allow you to manipulate it within your program.
- Data Types: Define the type of data a variable can hold, such as numbers, strings, or boolean values.
- Conditional Statements: Allow your program to make decisions based on specific conditions.
- Loops: Repeat a set of instructions a specified number of times or until a condition is met.
- **Functions:** Reusable blocks of code that perform specific tasks, making your code more organized and modular.

By understanding these concepts, you'll be well-equipped to tackle any programming language you choose.

#### **Applying Your Programming Skills**

Once you've mastered the basics, it's time to put your programming skills into action:

 Build Projects: Practical application is the best way to solidify your understanding. Start with small projects and gradually increase their complexity.

- Contribute to Open Source: Join open source projects on platforms like GitHub. Collaborating with others and working on real-world projects will enhance your skills.
- Build a Portfolio: Showcase your projects to potential employers or clients. A portfolio demonstrates your abilities and interests.

#### **Resources for Beginners**

Here are some valuable resources to support your programming journey:

- Codecademy: Interactive online courses for beginners in various programming languages.
- FreeCodeCamp: Non-profit organization offering free interactive courses and coding challenges.
- Coursera: Online courses from top universities and industry leaders, including programming fundamentals.
- Udacity: Online nanodegree programs and courses in programming and other tech fields.
- W3Schools: Comprehensive online tutorials and references for web development and programming.

#### **Unlocking the Power of Coding**

The world of programming is vast and ever-evolving, but with dedication and the right approach, you can embark on a successful programming journey. Remember to choose a language that aligns with your interests, develop a disciplined learning approach, and master the fundamentals. Engage in practical projects, contribute to open source, and build your portfolio. As you progress, never stop seeking knowledge, experimenting with new technologies, and applying your skills to solve real-world problems. The power of coding lies in its ability to automate tasks, solve complex problems, and create innovative solutions. By becoming a programmer, you not only unlock a new career path but also join a community of innovators who are shaping the future of technology. So, embrace the journey, embrace the challenges, and unlock the power of coding!

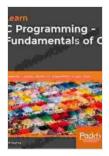

## Learn C Programming: A beginner's guide to learning C programming the easy and disciplined way by Jeff Szuhay

| <b>★ ★ ★ ★ ★</b> 4. | 5 out of 5   |
|---------------------|--------------|
| Language            | : English    |
| File size           | : 6923 KB    |
| Text-to-Speech      | : Enabled    |
| Screen Reader       | : Supported  |
| Enhanced typesetti  | ng : Enabled |
| Print length        | : 646 pages  |

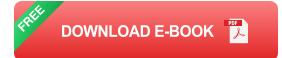

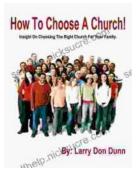

#### How to Choose a Church That's Right for You

Choosing a church can be a daunting task, but it's important to find one that's a good fit for you. Here are a few things to consider when making...

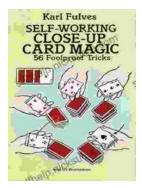

### The Unbelievable World of Self-Working Close Up Card Magic: A Comprehensive Guide

Imagine having the power to perform mind-boggling card tricks that leave your audience in awe, without years of practice or complicated...